## **SCRATCH**

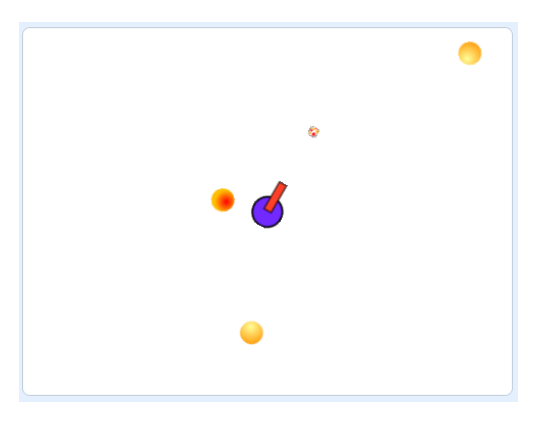

## **Άσκηση 12 (cannon)**

- 1. Βάλτε ένα υπόβαθρο διαστήματος.
- 2. Φτιάξτε μόνοι σας το κανόνι όπως φαίνεται στο σχήμα (ένας κύκλος και ένα παραλληλόγραμμο) και βάλτε το στο κέντρο της οθόνης. Όταν πατήσουμε το δεξιό βελάκι πρέπει να περιστρέφεται ομαλά προς τα δεξιά, ενώ όταν πατήσουμε το αριστερό βελάκι πρέπει να περιστρέφεται ομαλά προς αριστερά.
- 3. Δημιουργήστε 3 ίδια αντικείμενα (ball) τα οποία θα είναι οι μπάλες που θα μετακινούνται με ευθύγραμμη κίνηση τυχαίας κατεύθυνσης στην οθόνη.
- 4. Δημιουργήστε 1 αντικείμενο (ball) το οποίο θα είναι το βλήμα που θα εκτοξεύει το κανόνι. Η διάμετρός του πρέπει να είναι όσο και η μικρή πλευρά του παραλληλογράμμου του κανονιού. Τοποθετήστε το στο κέντρο της οθόνης (x=0, y=0). Όταν πατηθεί το spacebar πρέπει να εκτοξεύεται από το κανόνι με φορά αυτή που δείχνει το κανόνι.

Το παιχνίδι ξεκινάει πατώντας το πράσινο σημαιάκι.

Οι μπάλες για να εξαφανιστούν πρέπει να τις χτυπήσουμε 2 φορές. Όταν χτυπήσουμε για πρώτη φορά κάθε μπάλα αυτή θα αλλάζει χρώμα, τη δεύτερη φορά θα εξαφανίζεται. Όταν χτυπήσουμε και τις 3 μπάλες από 2 φορές τελειώνει το παιχνίδι.